## Magical Creatures STEM Coding Algorithm Drawing Activity

Created by Deirdre Smith of JDaniel4's Mom

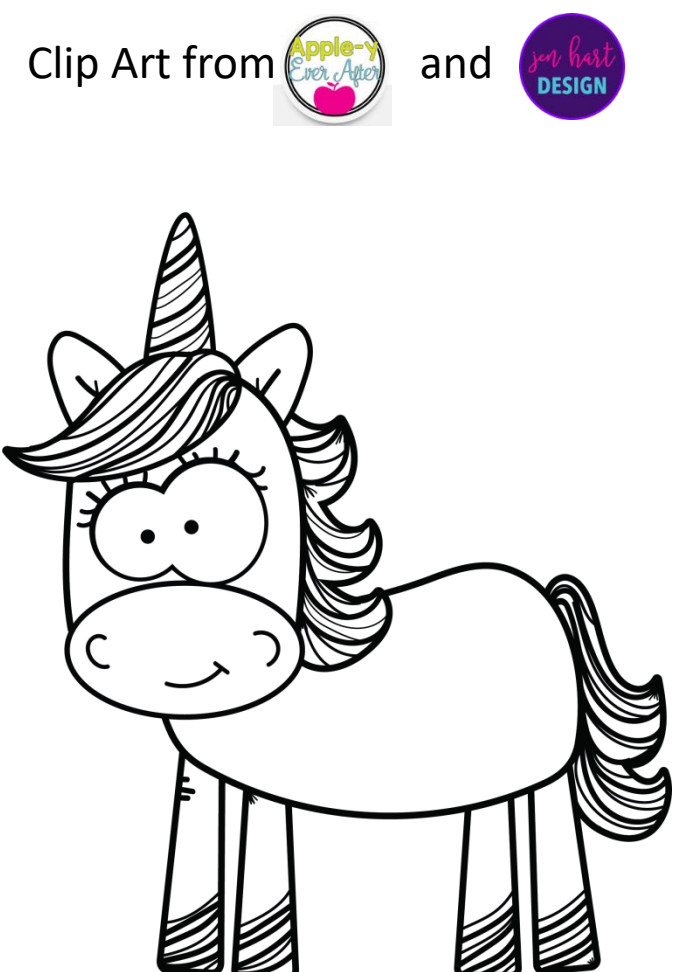

Terms of Use: These printables are provided *FREE* of charge. Please do share the web pages to my printables. Remember that all of my printables are for personal use. You cannot claim these printables or sell them as your own. All the printables are the property of JDaniel4sMom.com

## **Name:**

## **Creating a Magical Creature Based on an Algorithm**

Draw a picture of a creature by following the steps below.

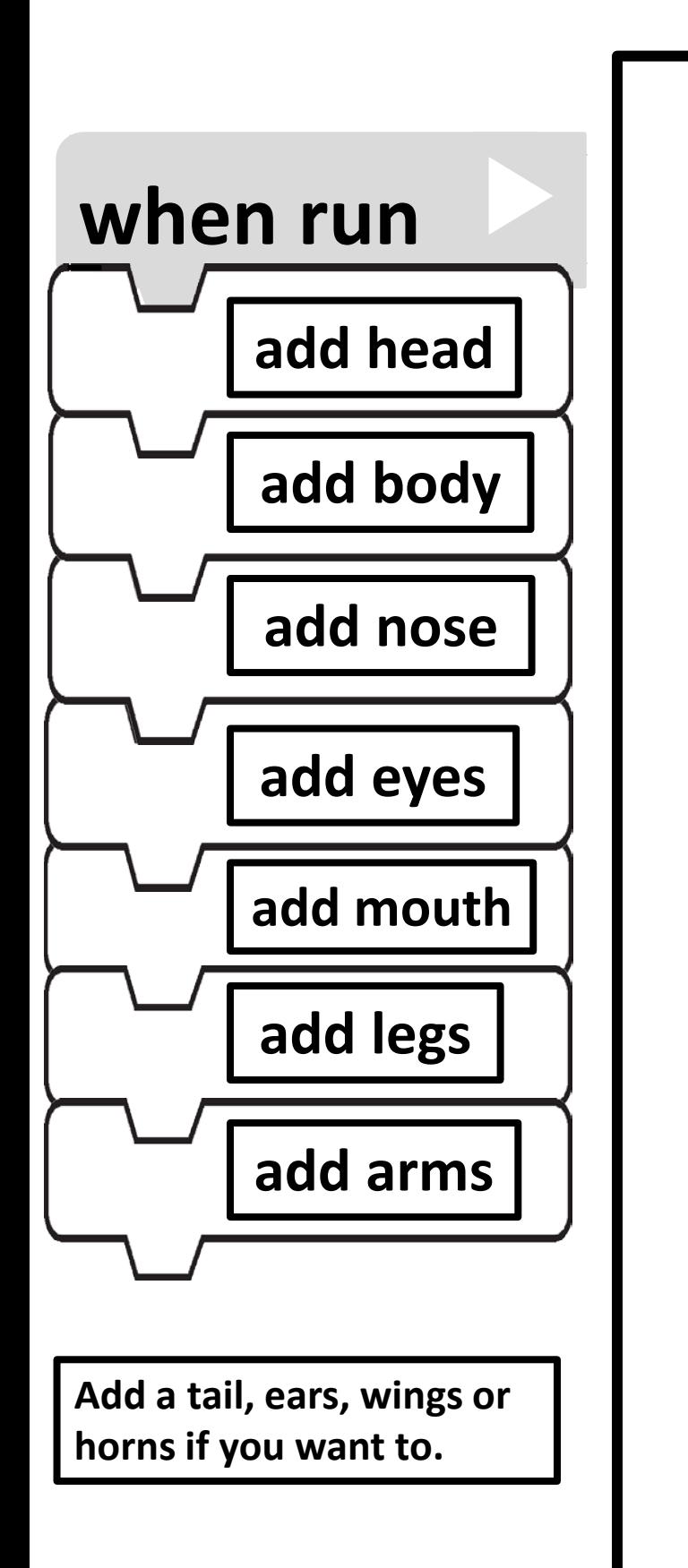